### 2012 10 4

# $\mathbf 1$

- (Ö<sub>r</sub>
- HIME DAQ PC
- $\bullet$  500GByte, 3TByte, HDD  $\,$  ,

# $\overline{2}$

 $\begin{array}{lll} \mathrm{HIME} & \qquad \qquad \text{NEBULA} \end{array}$ 

## 2.1 NEBULA

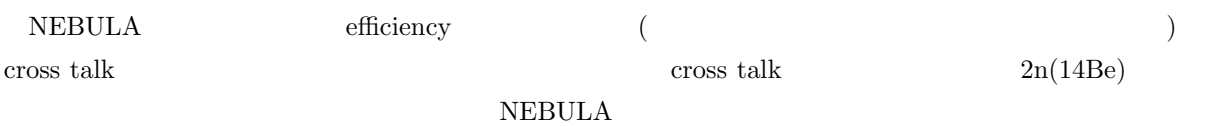

## 2.2 HIME

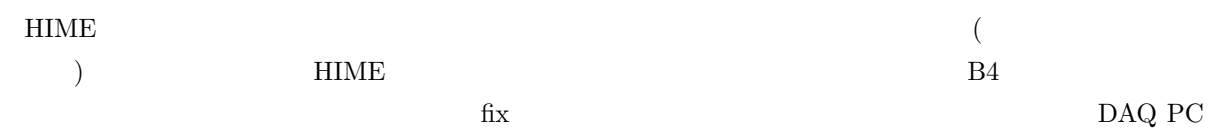

## $2.3$

• **• •**  $\mathbf{r} = \mathbf{r} \cdot \mathbf{r}$ 

 $\bullet\,$  neutron detector

- NEBULA
- HIME
- *•* 2n simulation
- *•* HIMAC
- $\bullet$  SM-COM(NEBULA  $1n$  2n  $)$
- $\bullet \;$  RCNP

### $3$

- whose vertext upload upload upload upload upload  $\blacksquare$
- **x**  $\mathbf{x}$  y
- $\bullet\,$  geometry  $\bullet\,$  C
- **respons function**
- efficiency
- $\bullet$  SUS
- $\bullet$  500ch-2000ch resolution
- *•*  $\det$ -dr  $\det$
- dt 1D  $\bullet$
- $2n$  dt-dr
- 2mm  $\boldsymbol{x}$  z
- p,n multiplicity
- **•** *A* y  $\downarrow$  treso

 $($ 

# 4 Geant4

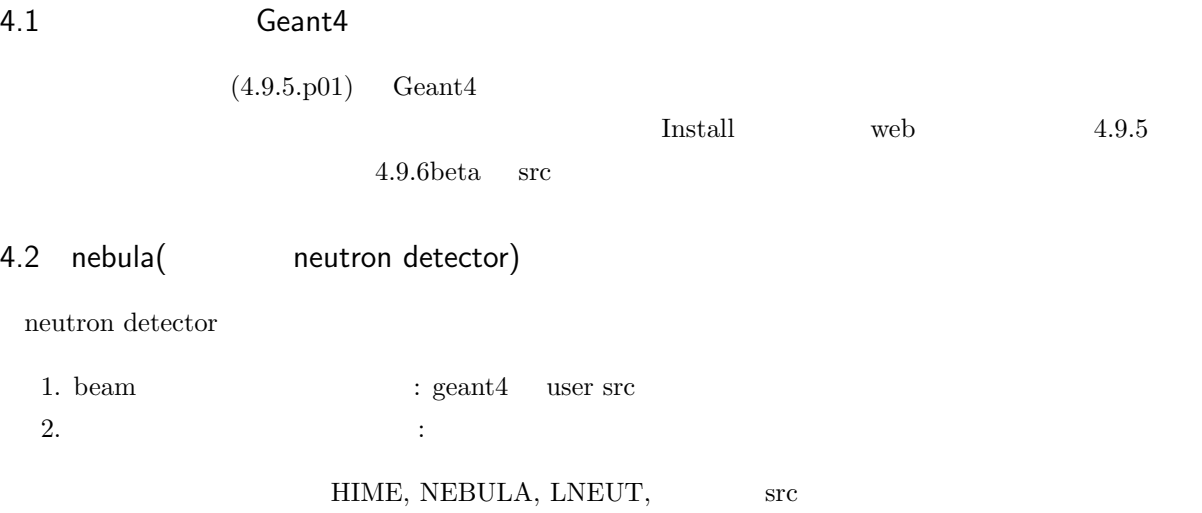

VETO **SERVETO** 

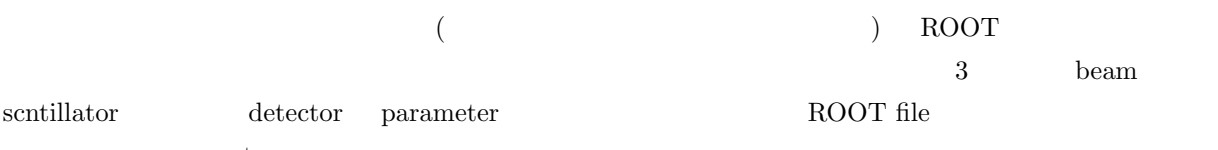

parameter

# 5 Geant4 visualize

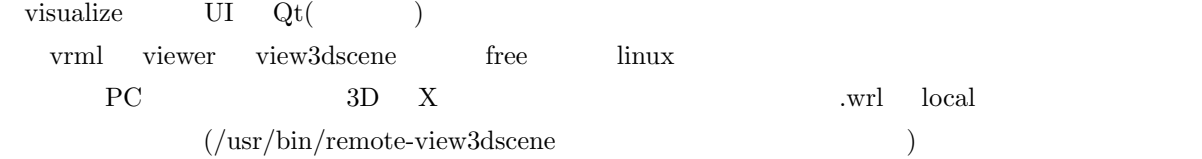

# 6 Geant4

### $6.1$

 $\rm{ROOT}$   $\rm{Geant4}$   $\rm{Geant4}$  $\begin{minipage}{0.9\linewidth} \hbox{ROOT} \qquad \qquad \text{http://root.cern.ch/} \qquad \qquad \text{http://root.cern.ch/} \qquad \qquad \text{http://root.cern.ch/} \qquad \qquad \text{http://root.cern.ch/} \qquad \qquad \text{http://root.cern.ch/} \qquad \qquad \text{http://root.cern.ch/} \qquad \qquad \text{http://root.cern.ch/} \qquad \qquad \text{http://root.cern.ch/} \qquad \qquad \text{http://root.cern.ch/} \qquad \qquad \text{http://root.cern.ch/} \qquad \qquad \text{http://root.cern.ch/} \qquad \qquad \text{http://root$ 

drupal/content/c-coding-conventions

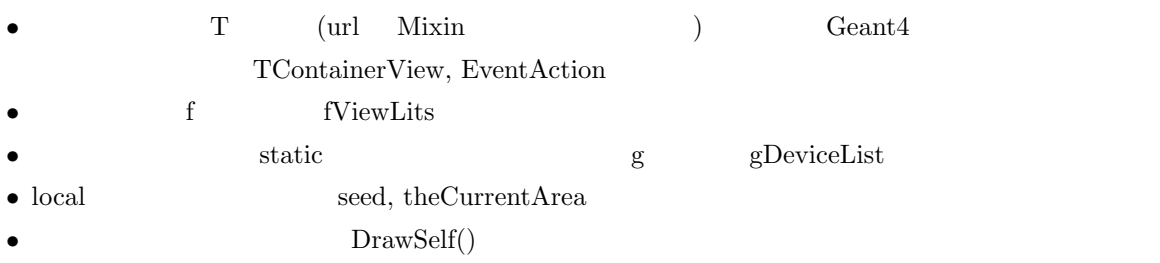

- *•* 複数単語になる名前はアンダーバーを使わずに大文字を使う。
- $\bullet$  Enum  $\qquad \qquad \text{E}$   $\qquad \qquad$  EFreezeLevel
- Enum (static cosnt **a**  $\bullet$  **Enum** (static cosnt **)** k kMenuCommand  $\bullet$  static  $\qquad \qquad \mathrm{fg} \qquad \qquad \mathrm{fgTokenClient}$
- $\bullet$  typedef  $\qquad \qquad \_ {\mathsf{t}}$
- $\bullet$  struct  $\qquad \quad \_t$   $\qquad \qquad$   $\textsc{SimpleStructure}\xspace$ 
	- ROOT <sub>0</sub>
- $(eloss$  **energyLoss**  $)$ (TContainerView

containerView)

### 6.2 ROOT Geant

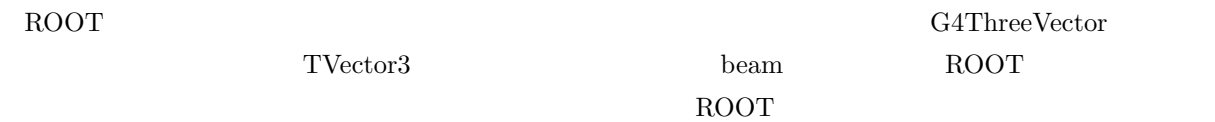

### 6.3

- **PERULA**
- **•** src **src**  $\cdot$  src  $\cdot$  src 2.
- •<br>• <sub>"</sub>
- **• •** *•* **Geant4** example src
- Geant4 step
- $\bullet$  data parameter ROOT file

### $6.4$

- *•* 要求する環境: Geant4 ROOT をライブラリとして呼べる環境。
- user src RunAction, EventAction, DectectorConstruction, PrimaryGeneratorAction, SensitiveDetector, VisManager
- *•* 自前物理クラスは別のライブラリとしてコンパイルする
- **•**  $(\text{Data})$
- $(\text{vector} \t\t)$  tree
- Geant4 Parameter **Parameter b b** Data ROOT file
- Data Parameter ROOT (dictionary )

#### $6.5$

- **•**  $\bullet$  *•*  $\bullet$  *•* $\bullet$  **src**  $\bullet$  *•* $\bullet$  **src**  $\bullet$  **src** • warning • vector (vector **example vector**  $($  vector  $)$
- $\bullet\,$  segmentation fault  $\hfill\textsf{Debug}$
- DEBUG #ifdef DEBUG...#endif
- #DEFINE static const
- •<br>• Contractor de Carlos Contractor and Laterature and Laterature and Laterature and Laterature and Laterature a
- **•** *memory*
- .cc header file include
- using namespace header file
- pointer double\* x;